# **Guide for Home Computer Security**

**By Bob Mahan** 

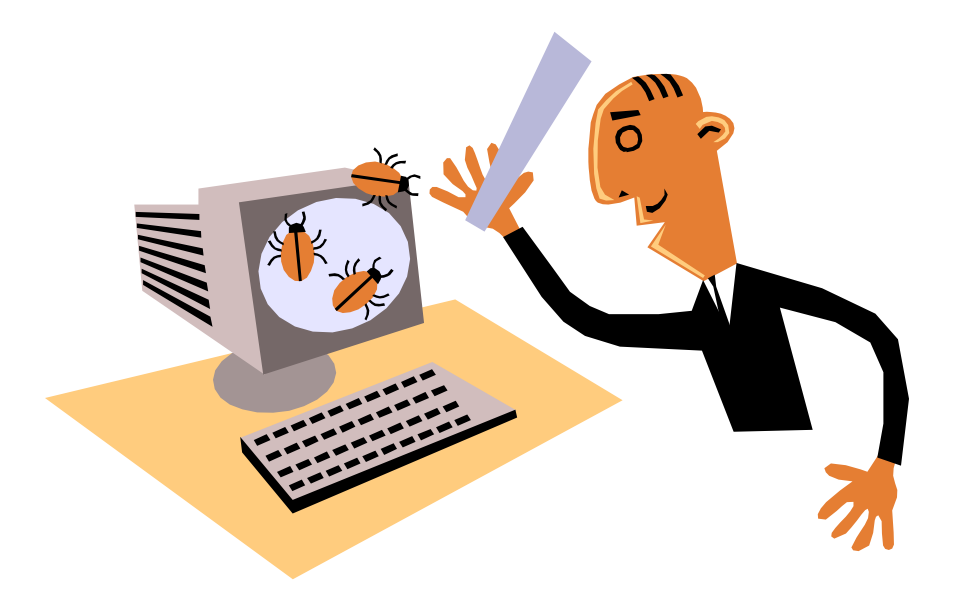

This guide is brought to you by the Unclassified Computer Security Program at the Pacific Northwest National Laboratory ([www.pnl.gov/\)](http://www.pnl.gov/). For questions or comments, contact us via e-mail at  $ucs@pnl.gov$ .

> **Pacific Northwest National Laboratory** Operated by Battelle for the U.S. Department of Energy

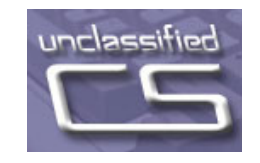

December 2003

For additional copies of this guide, see [http://www.pnl.gov/main/links.html#computer.](http://www.pnl.gov/main/links.html)

The Pacific Northwest National Laboratory is operated by Battelle Memorial Institute for the United States Department of Energy under Contract DE-AC06- 76RL01830.

Neither the United States Government nor any agency thereof, nor Battelle Memorial Institute, nor any of their employees, makes any warranty, express or implied, or assumes any legal liability or responsibility for the accuracy, completeness, or usefulness of any information, apparatus, product, or process disclosed, or represents that its use would not infringe privately owned rights. Reference herein to any specific commercial product, process, or service by trade name, trademark, manufacturer, or otherwise does not necessarily constitute or imply its endorsement, recommendation, or favoring by the United States Government or any agency thereof, or Battelle Memorial Institute. The views and opinions of authors expressed herein do not necessarily state or reflect those of the United States Government or any agency thereof.

## **Overview**

This guide provides information to help you protect your home computer from attacks and other events that can harm your system or the information stored on it.

If you use a computer at home, have access to the Internet, and haven't been living under a rock, you are likely aware of the threat posed by viruses, worms, and hackers. However, being aware of the threat isn't much help if you can't take action to neutralize it. Take heart: there are steps you can take to reduce the probability that an attack will be successful.

Four conditions are required to carry out a successful attack, whether it comes from a virus, worm, or hacker:

- 1. First, there must be a threat. We already know that threats are real. Viruses, worms, and hackers are all threats we have read about or experienced.
- 2. Second, your computer must be vulnerable to the threat. As it turns out, all computer systems contain vulnerabilities. One of the most significant vulnerabilities is the user. Every time yo u download and execute software or open an e-mail attachment, you are taking the risk of downloading a malicious program. Vulnerabilities are also software flaws i n your computer that weaken its security.
- 3. Third, there must be an attempt to exploit the vulnerability. An *exploit* is an attack that uses the vulnerability to enter and compromise your system. Exploits can be simple or complex. An example of a simple exploit is sending a virus attached to an e-mail message. If you open the attachment, your computer might be infected.
- 4. Finally, your computer must be targeted and an attempt made to exploit the vulnerability in order to compromise your computer. This is typically a matter of probabilities. The longer your computer is exposed to the Internet, the greater the probability that someone or something (e.g., a virus) will target your computer and attempt to exploit it.

The bad news is you cannot completely eliminate the risk of your computer being compromised. There is no such thing as perfect computer security. The good news is you can significantly reduce the probability that your system will be compromised.

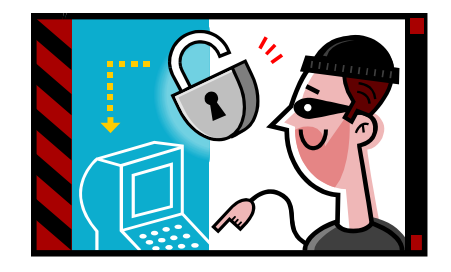

## **Internet Connections**

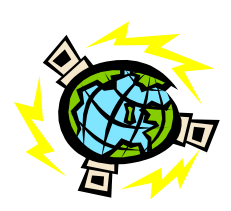

Internet connections provide the principal conduit for attacks to reach your computer. Internet connections are available in two main classes, low-speed dial-up and highspeed access. Many home computer users connect to the Internet using a modem that calls a server over your home telephone line. The server is provided by an Internet Service Provider (ISP) such as One-World Telecommunications or America Online. Once connected, you use the server's capabilities to browse the Internet.

More recently, high-speed access has become available in many areas, including the Tri-Cities. Highspeed access includes:

- Cable modem access from a local cable television service provider
- Digital subscriber lines (DSL) from a telephone company
- Wireless access from a wireless service provider
- Satellite

These high-speed services are often referred to as *always-on connections* because they are available all the time. High-speed access offers several benefits:

- Web pages load and display faster. This is very apparent when downloading software updates, images, or other large files.
- Except when the service is down for maintenance, the connection is always available. There are no telephone numbers to dial and no busy signals.

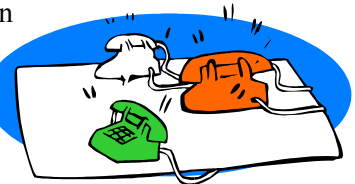

• The connection doesn't block your telephone. Cable, satellite, and wireless connections are separate from your telephone. DSL shares your telephone line between voice calls and Internet service without conflict.

## **Risks**

Anytime you are online, your system can be infected by a virus or worm, unknowingly exposed to a malicious web site, or directly attacked by a hacker. Viruses are typically acquired by some action you take such as loading an infected disk or opening an e-mail attachment that has been infected. Worms are more insidious. Worms do not require you to take any action. They can propagate over a network without assistance, arriving silently and infecting your system. Both worms and hackers target your system by using your system's Internet address.

When you connect to the Internet, you are identified by an Internet address, a string of numbers that uniquely identify your connection. For dial-up connections, a different assignment is made every time you log on to your ISP. Because your address is only valid while you are online, the risk of being attacked by a hacker is small but not zero (that is, as long as you are online, you could be attacked).

The situation is different for high-speed access. Your Internet address is unchanged over a longer period of time (days or weeks) rather than changing with every access. Also, your computer is always connected

to the Internet unless you turn it off or disconnect the access device (e.g., the cable modem). If the computer is on and connected, then it can be exposed to an attack because hackers continually scan the Internet for addresses to attack. Hackers also tend to prefer breaking into computers that have a highspeed Internet connection. For example, a Pacific Northwest National Laboratory staff member with a new high-speed service installed a BlackICE firewall on his home computer and left it powered up overnight. Over 50 attempts an hour were made to access and exploi t his computer. This level of activity is not unusual for a system usin g high-speed access. Fortunately, none of the attacks were successful.

## **isk Reduction R**

You can take several actions to significantly reduce the risk of acquiring malicious code or having your system compromised if it is attacked.

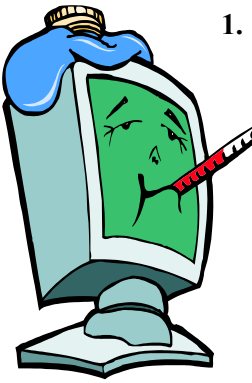

**1. Use anti-virus software.** Anti-virus (AV) software scans for the presence of mal icious software. It can scan system memory and disk files and be configured to automatically scan any file your system attempts to open. This is s oftware either quarantines or removes the offending program. AV sof tware uses a database of known virus signatures to detect offending soft ware. Be sure to configure the AV software to examine all files before they are opened. Popular AV programs include Symantec's Norton AntiVirus [http://www.symantec.com/] and McAffee [http://www.mcaffee.com/]. particularly useful for e-mail attachments. If a virus is detected, the AV

**2. Regularly update AV signatures**. Because new virus strains are continually being developed and released, the signature file must be kept up to date. Most AV signatures can be updated online from the vendor's web site. You should set your anti-virus software to automatically update virus signatures (preferred) or visit the site regularly to obtain the latest signature file.

**3. Install and use a firewall**. A firewall restricts access to your system from the Internet. It can be used to restrict in-bound access, out-bound access, or both. It allows you to specify what is and isn't permissible. Firewalls can be implemented in software or hardware. Software firewalls are installed on your computer. Newer operating systems include an imbedded firewall, and inexpensive software firewalls (e.g., BlackICE [blackice.iss.net/] and ZoneAlarm [www.zonelabs.com]) are available for older operating systems. Hardware firewalls are connected between your computer's network access port and the high-speed access modem (e.g., cable or DSL modem). Hardware firewalls are available from several vendors for under \$100. Typically, these devices also serve as routers that allow you to connect multiple home computers to the Internet.

**4. Practice safe e-mail and web surfing habits.** Most, but not all, virus infections are transmitted by e**-**mail. A virus often arrives as an attachment forwarded by a friend or acquaintance, but it could come from any source. Don't depend completely on your AV software. New virus and worm programs are developed and released all the time. Your AV signature file might not have a signature for a new viral strain. If you receive suspicious e-mail, even from someone you know, do not open it— delete it immediately.

As you surf the web, it is possible for a web server to silently download malicious code to your computer. For example, web servers often deliver web pages with hidden code that is executed when you download the page. In most instances, the code provides a useful function (e.g., an animated display). However, the hidden code in some pages is malicious and could be used to compromise your system. While you cannot always know whether a web site is the host for malicious activity, you should be careful in selecting sites to visit.

**5. Regularly update patches. All software has vulnerabilities that can be exploited. As** vulnerabilities are discovered, exploits are written and often published on the Internet for anyone to use. Manufacturers regularly issue software patches so your system cannot be exploited by a particular vulnerability. These patches are made available for distribution to users free of charge. In some cases, automated tools are available to notify users of the availability of patches for downloading and automatic installation. In other cases, you need to locate and visit the vendor's web site to acquire the patches.

Keeping the patches and your virus signatures updated is by far the most effective way you have of defending against attacks and infections. Well over 90% of all successful break-ins are the result of exploiting wellknown vulnerabilities that could have been patched.

In the past, patching a system was not for the faint of heart or less than expert user. It was difficult enough just to find patches much less understand whether you needed one or know how to install it. As indicated above, newer

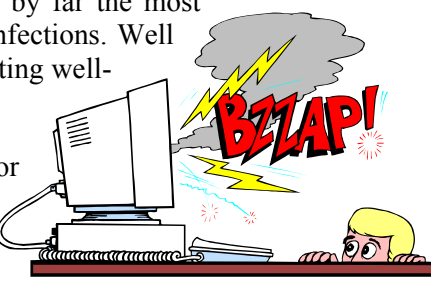

operating systems are becoming much more effective at making this process relatively easy for the average user. It is highly recommended that you use this capability even if it means upgrading your operating system.

**6. Create and Use Passwords Wisely**. You probably will construct various passwords to access

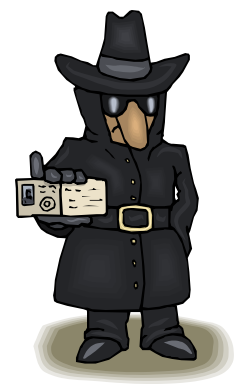

unio n, investment plans, etc.). When you construct these passwords, mak e them difficult to guess and/or break—the more complex the better . Trouble is, you won't be able to remember them very well if they are too complex. Consequently, you will be tempted to write the m down or store them on your computer or have the remote sys tem remember them so they don't have to be re-entered. None of thes e practices is a good idea, especially when you are protecting priv ate information that can result in unacceptable damage to you your home computer and various sites you visit (e.g., your bank, credit socially or financially if the information is disclosed. Therefore, passwords must be protected.

- **7. Back Up Your Computer.** At a minimum, you should make regular backup copies of any important information you store on your computer. There are many ways to do backups, including using CD-R/W drives and tapes. With the cost of large disk storage coming down, you may want to consider a second hard drive large enough to backup your entire system or just the important files. USB ThumbDrives® are another option. If you haven't created an emergency disk for your system, do it immediately. This disk can get you out of a scrape if your system will not boot up - it is an essential part of your toolkit.
- **8. Turn Off Features You Don't Need.** Computers are delivered with so-called default settings. These are various settings for everything from display colors to security protection. In the past, most computers were delivered with a default security setting of "NONE" and with services like printer-sharing turned on. At least part of the reason for this was to make setting up the machine as easy as possible for the user and to provide all the services a user would likely ever need. Some of these services are inviting to hackers and used in common exploits. Turn off, for example, file- and print-sharing unless you know what you are doing or are behind a firewall. Fortunately, vendors are now setting defaults to stronger security and building systems with better protection. This is another reason to upgrade your operating system.
- **9. Avoid Inherently Unsafe Software and Services.** Certain software and services are very appealing to the home user. Freeware, instant messaging, and music download software come to mind as products or services that are widely used on home computers.

Freeware sometimes is great software and sometimes it isn't. Some freeware comes bundled with Adware or Spyware that tracks the user through cyberspace and reports back to an Internet site all of your surfing habits. You can determine whether your system has any of this software, typically loaded without your knowledge, by visiting www.lavasoftusa.com and downloading the free software package called Ad-aware. It will scan your system for the presence of Adware and Spyware and report it to you. It will offer to remove the offending software from your system.

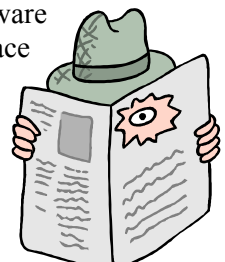

Instant messaging is often misused because it opens up your system to the person you are talking to. It should either be disabled or you should be careful that you only use it to communicate with people you know and trust.

Both instant messaging and many of the popular music services are a form of software called peer-to-peer software. There are many file download services, including KaZaA, Morpheus, and BearShare. In each case, you download and install a program on your computer. If you download the software, be sure you understand that you have little or no control over what it does. One of these packages has been widely verified to include another software package that can take over the operation of your computer and use it for other purposes. This means that it is a *Trojan horse* program: a program that appears to perform a legitimate function but may also perform undesirable functions unknown to the user.

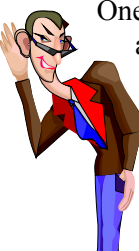

One oth er caveat. Distributed file services, like KaZaA, cause your computer to become a se rver and permit access from the Internet to your computer by other participants in th at file-sharing network. Depending on the service, you may be able to opt out of b ecoming a server. If you are not given the choice or you do not opt out, you may b e providing access to your system from the Internet and assuming all the as sociated risk. You can also end up violating music copyrights without realizing it.

Peer-to-peer software is a very appealing technology and has great potential for useful and productive applications. However, in its current state of development, it is dangerous, because of the lack of any protection on your system. Most peer-to-peer technology has no security protection and requires no authentication to identify peers in a way that can keep out the bad guys. As we have indicated, you need to be careful and prudent if and when you use this type of software.

**1 Don't store critical information on your computer. If your computer is compromised, the 0.** entire contents of the system are exposed to the attacker. It is then easy to search for and harvest passwords, encryption keys, credit card numbers, social security numbers, or other private information. The best bet is to never store critical information on the system.

If you keep financial records or other personal information on your home computer, you should systems generally are delivered with strong encryption capabilities so you can protect important store the files either offline (e.g., on a CD-RW) or online in encrypted form. Recent operating files. This capability provides yet another reason to upgrade.

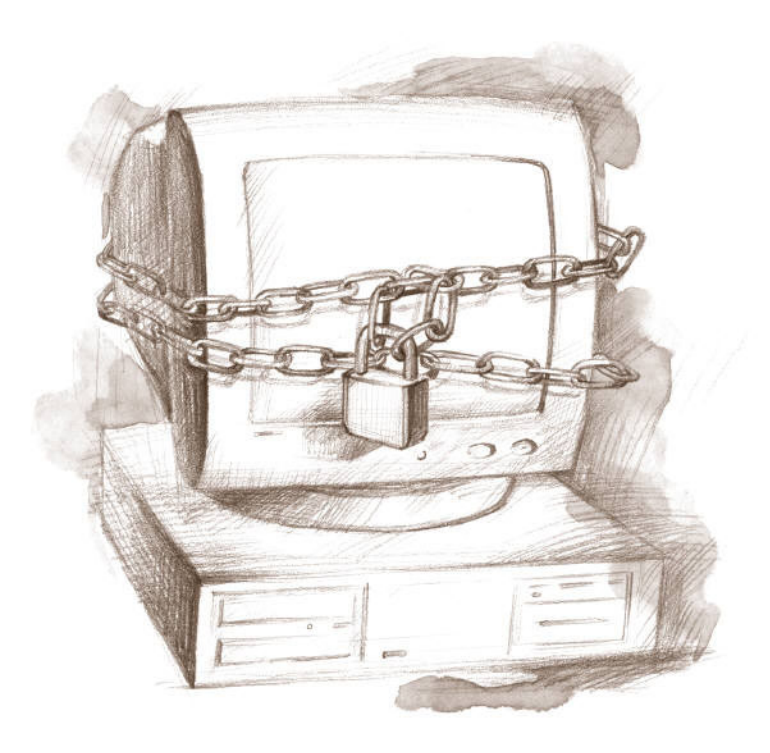

### **Resources**

We hope you found this guide useful and will put all or at least some of the recommendations into practice. If you need more information, some excellent sources on the web are listed below:

#### *Cable Modem/DSL Tuning Guide*

**cable-dsl.home.att.net/#security**. Sponsored by AT&T, this site provides step-by-step advice on securely configuring Windows and Macintosh systems for safe computing. It also discusses home firewalls, Internet privacy, content filtering for children, tuning your system for high-performance Internet access, and a host of other technical and non-technical subjects. The site is highly recommended reading for anyone who accesses the Internet from home.

#### *Home Network Security*

**www.cert.org/tech\_tips/home\_networks.html**. This site belongs to the Computer Emergency Response Team (CERT) at Carnegie-Mellon University. It is a somewhat more comprehensive guide than the one above on protecting your home computer.

#### *Macintosh Security*

**www.securemac.com**. This site contains lots of security tips and tools for Macintosh computers.

#### *Microsoft Security*

**www.microsoft.com/security/**. This site contains the latest security advisories and patches for Windows and other Microsoft products.

#### **Resources in This Guide:**

- **Symantec Antivirus:** [www.symantec.com](http://www.symantec.com/)
- **McAffee Antivirus:** [www.mcaffee.com](http://www.mcaffee.com/)
- **Ad-aware:** <http://www.lavasoftusa.com/>
- **Zone Alarm:** <http://www.zonelabs.com/>
- **BlackIce:** <http://www.blackice.iss.net/>

The other side of this page contains an overview of protection methods that you can post near your computer.

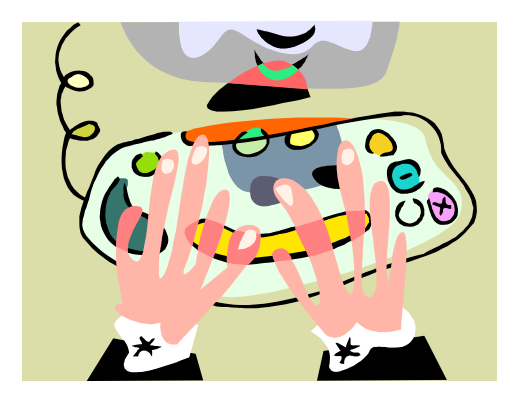

## **Levels of Computer Protection**

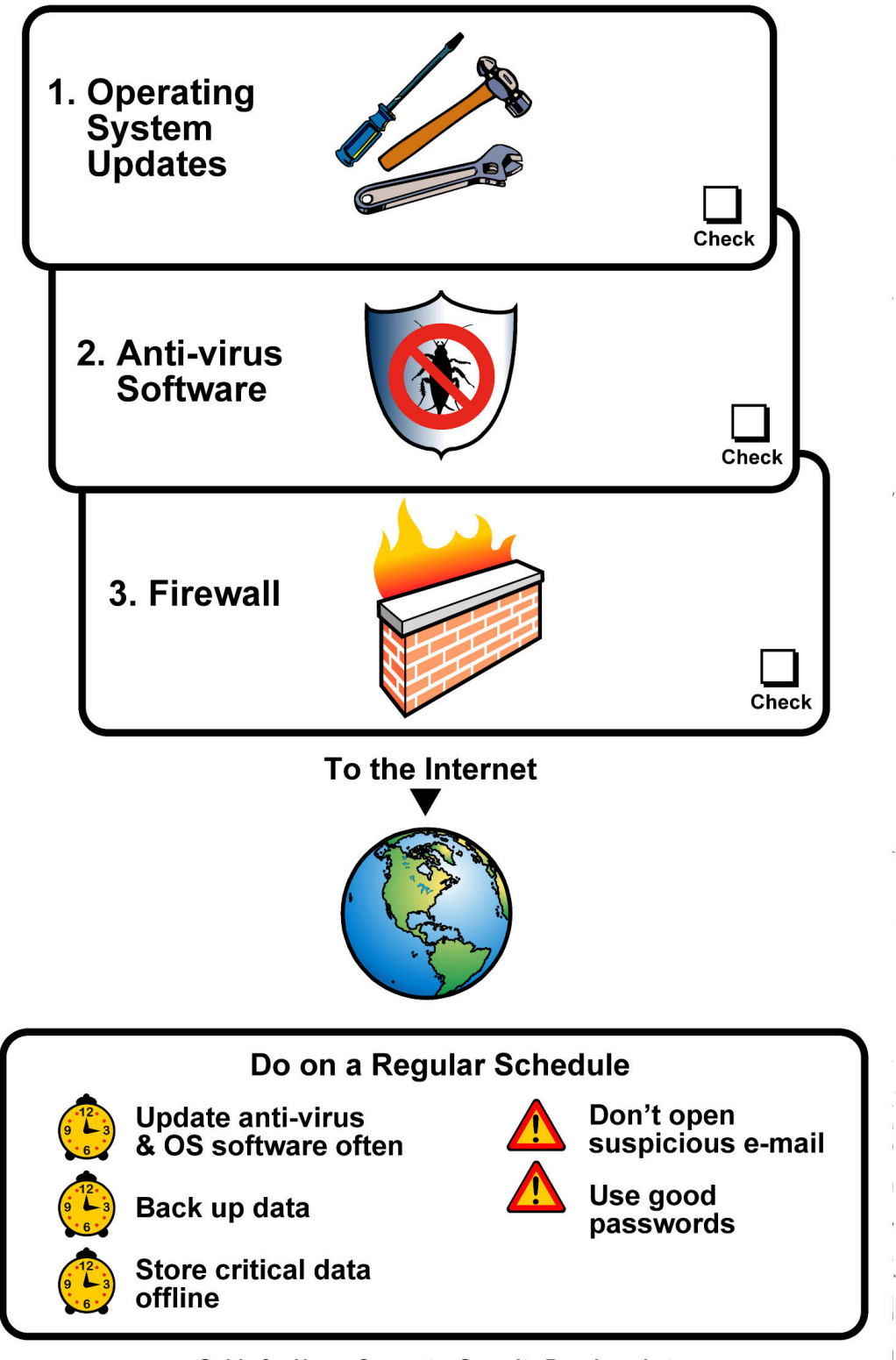

Guide for Home Computer Security Developed at<br>Pacific Northwest National Laboratory